# **Busca Não Informada** algoritmos BFS e DFS

#### **Inteligência Artificial PCS3438**

*Escola'Politécnica'da'USP' Engenharia'de'Computação'(PCS)*

# Busca em Largura (ou em Amplitude)

• BFS – Breadth-First Search

- · Sistematização da busca no BFS:
	- A seleção do próximo vértice marcado é dada pela estratégia FIFO – First In, First Out
		- Vértices armazenados em uma fila
	- Descobre os vértices a uma distância k de um vértice u antes de descobrir os vértices a uma distância  $k + 1$

#### Busca em Largura

- Atributos necessários ao vértice u
	- $-$  cor  $\in$  {BRANCO, CINZA, PRETO}
		- Branco: ainda não descoberto (início)
		- Cinza: vértice foi descoberto e está na **fila** para ser visitado
		- Preto: vértice foi visitado (todos seus vértices adjacentes já foram descobertos)
	- pred!(*predecessor*)!
		- Indica o predecessor ou NIL se não tem predecessor
- A algoritmo dado aqui aplica-se a grafos conexos

· Busca em largura a partir do vértice 2

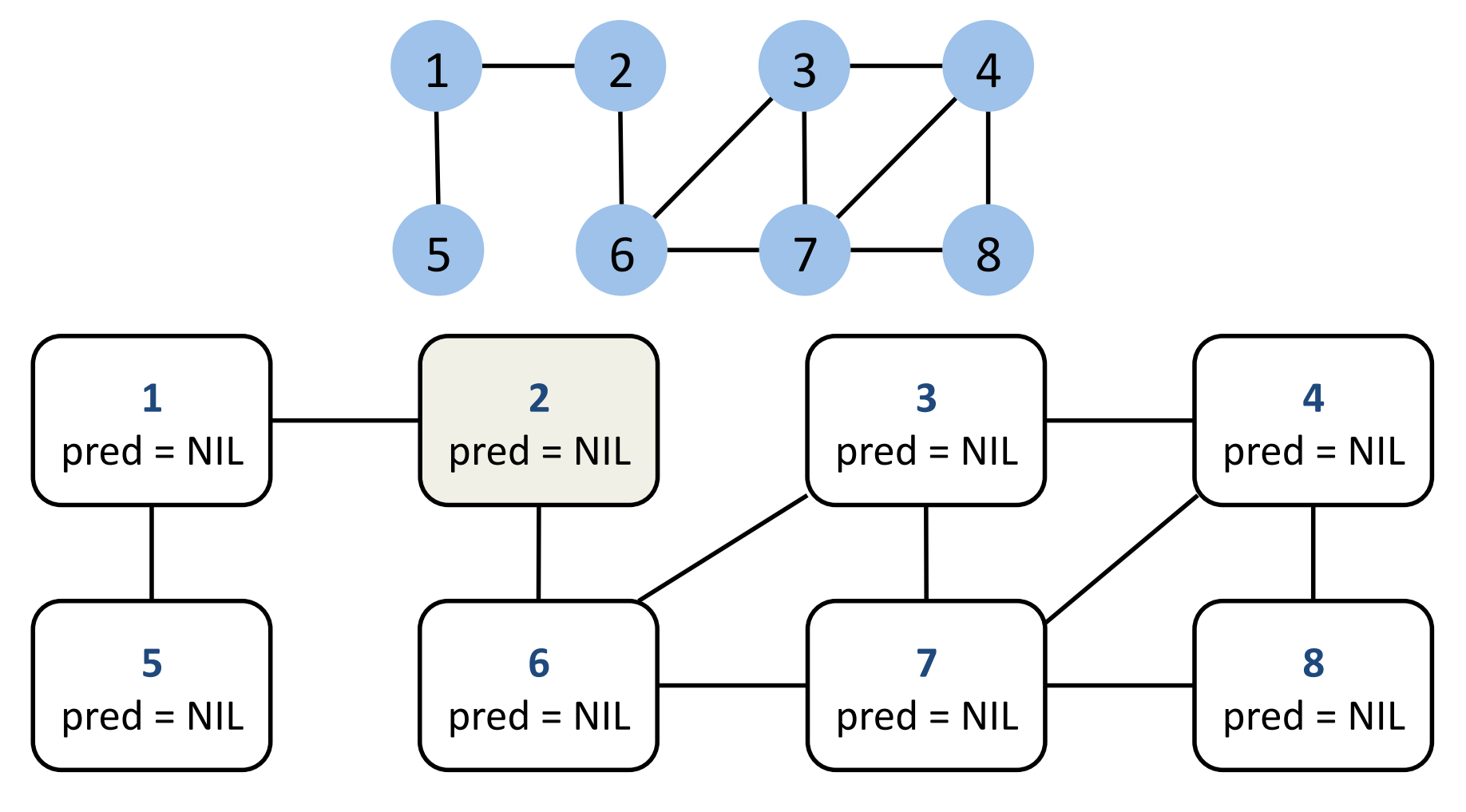

Fila Q (a visitar)  $\overline{2}$ 

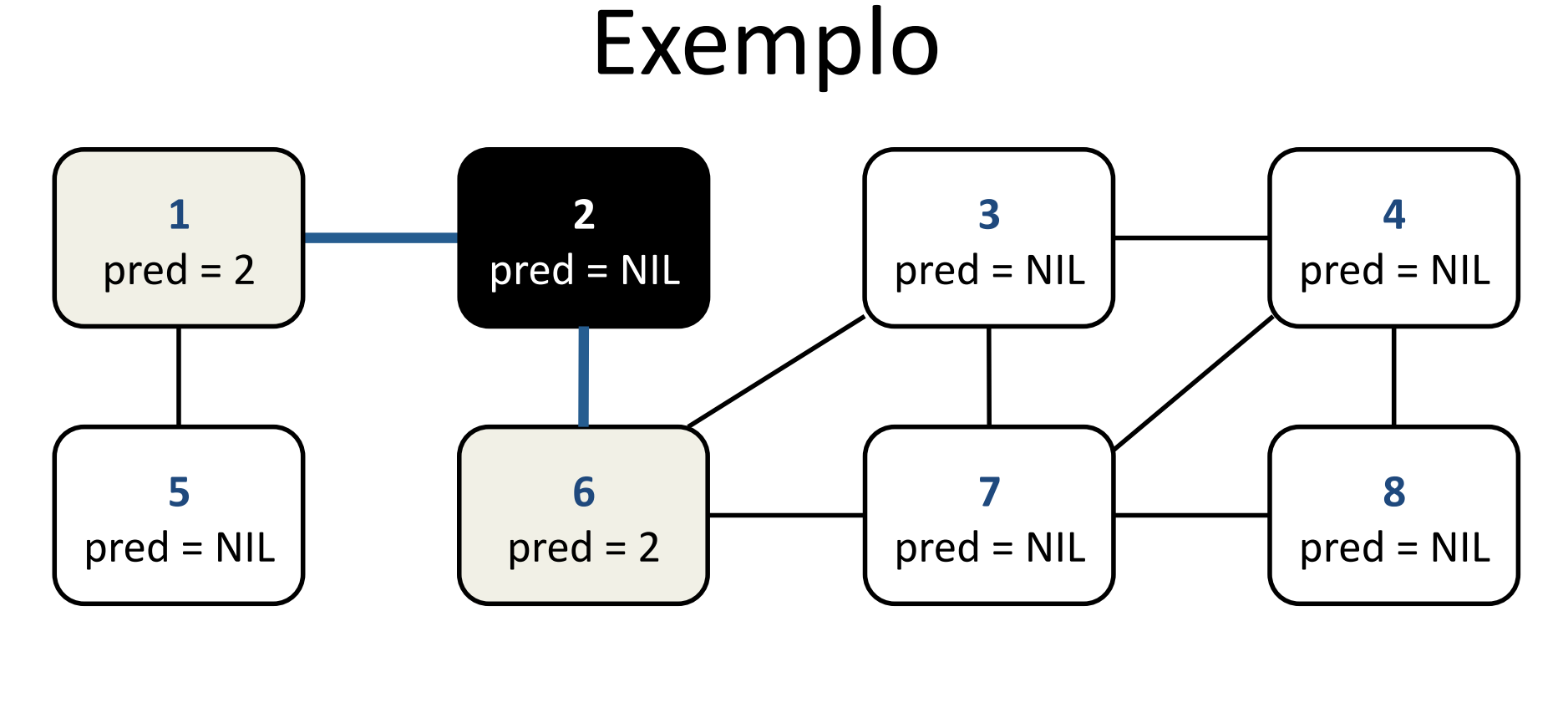

**Fila Q (a visitar)** 1, 6

Sequência visitada 2

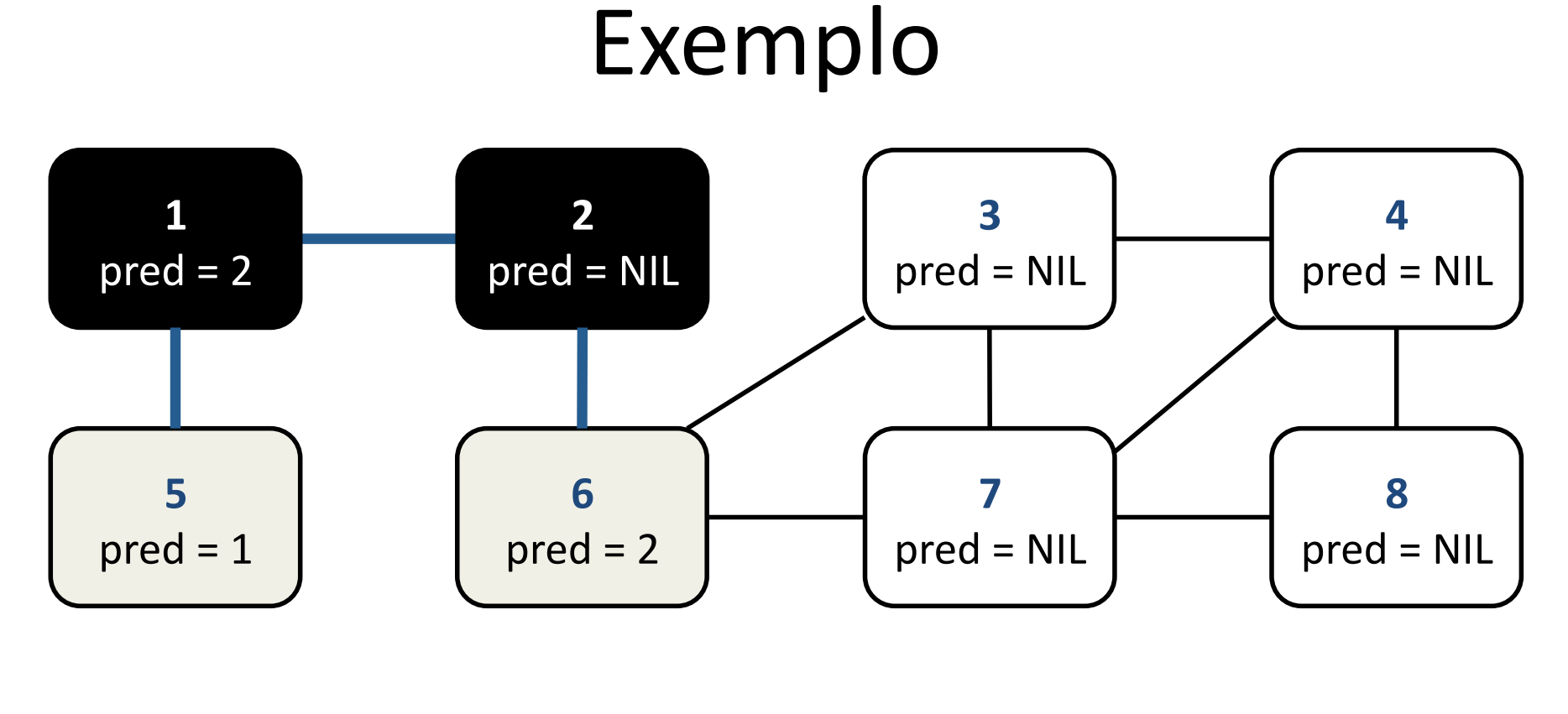

**Fila Q (a visitar)** 6, 5

Sequência visitada 2, 1

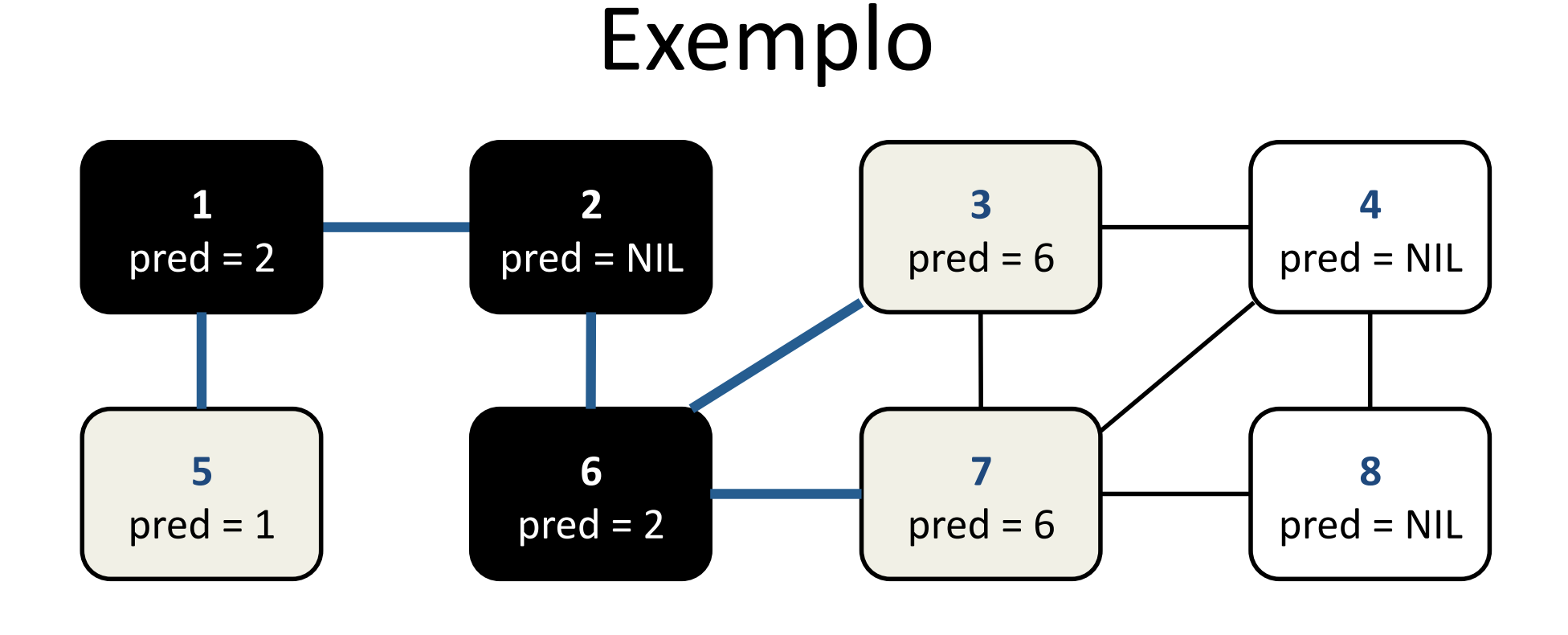

**Fila Q (a visitar)** 5, 3, 7

Sequência visitada 2, 1, 6

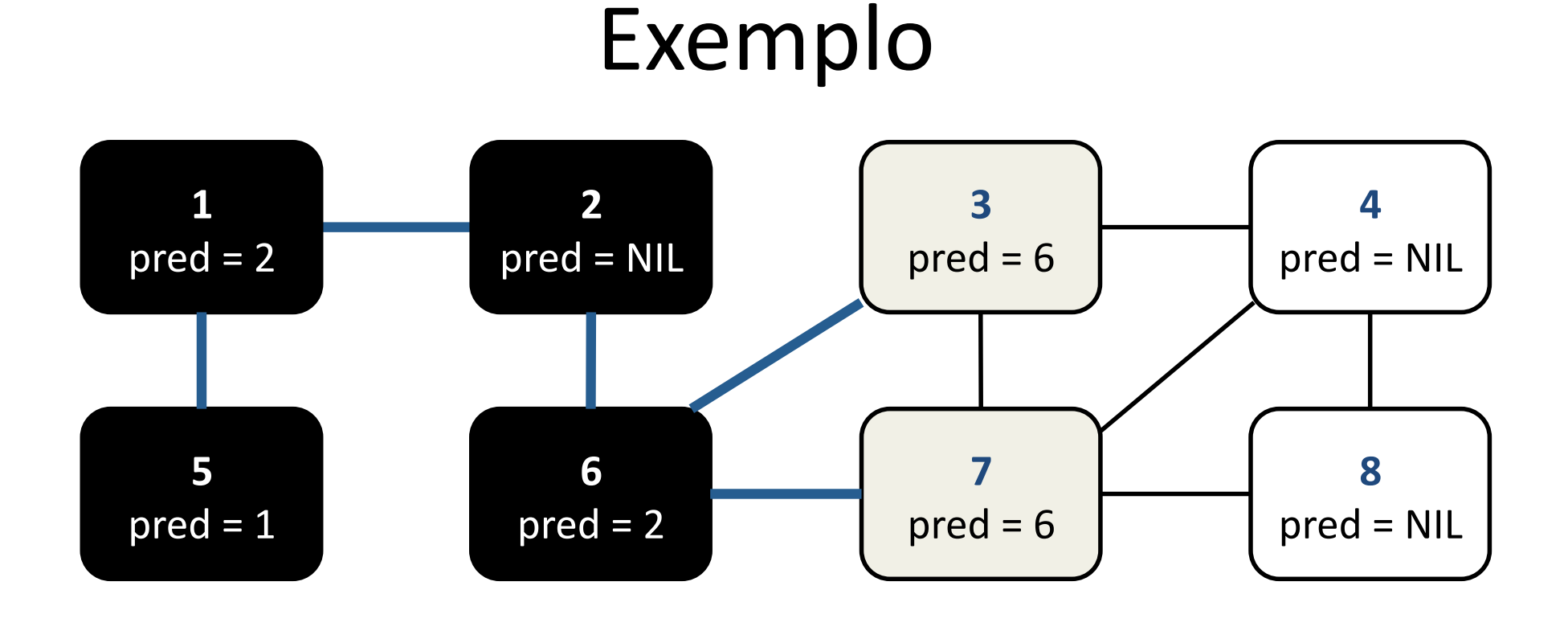

**Fila Q (a visitar)** 3, 7

Sequência visitada 2, 1, 6, 5

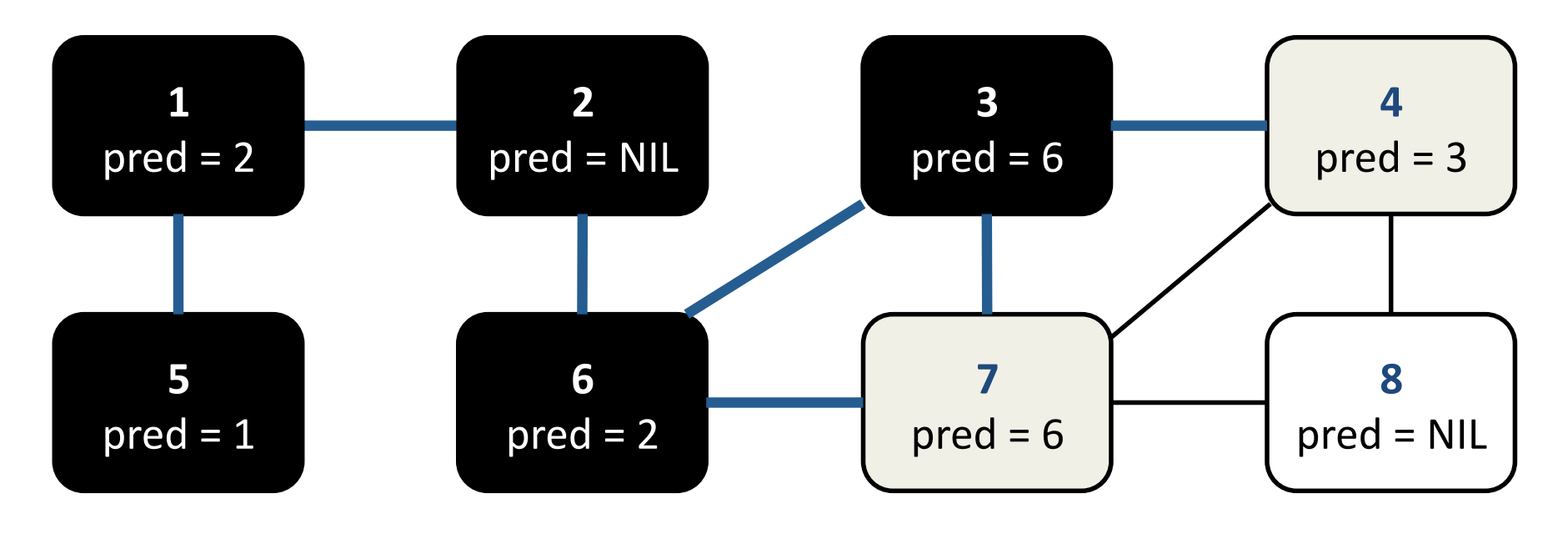

**Fila Q (a visitar)** 7, 4

Sequência visitada 2, 1, 6, 5, 3

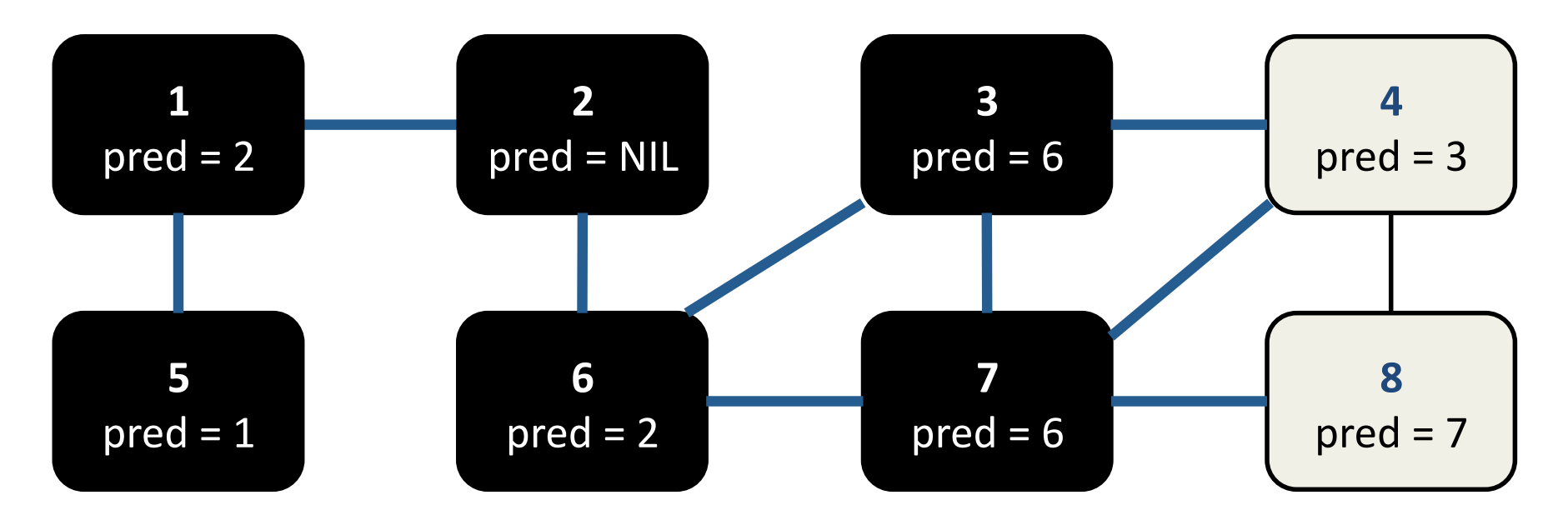

**Fila Q (a visitar)** 4, 8

Sequência visitada 2, 1, 6, 5, 3, 7

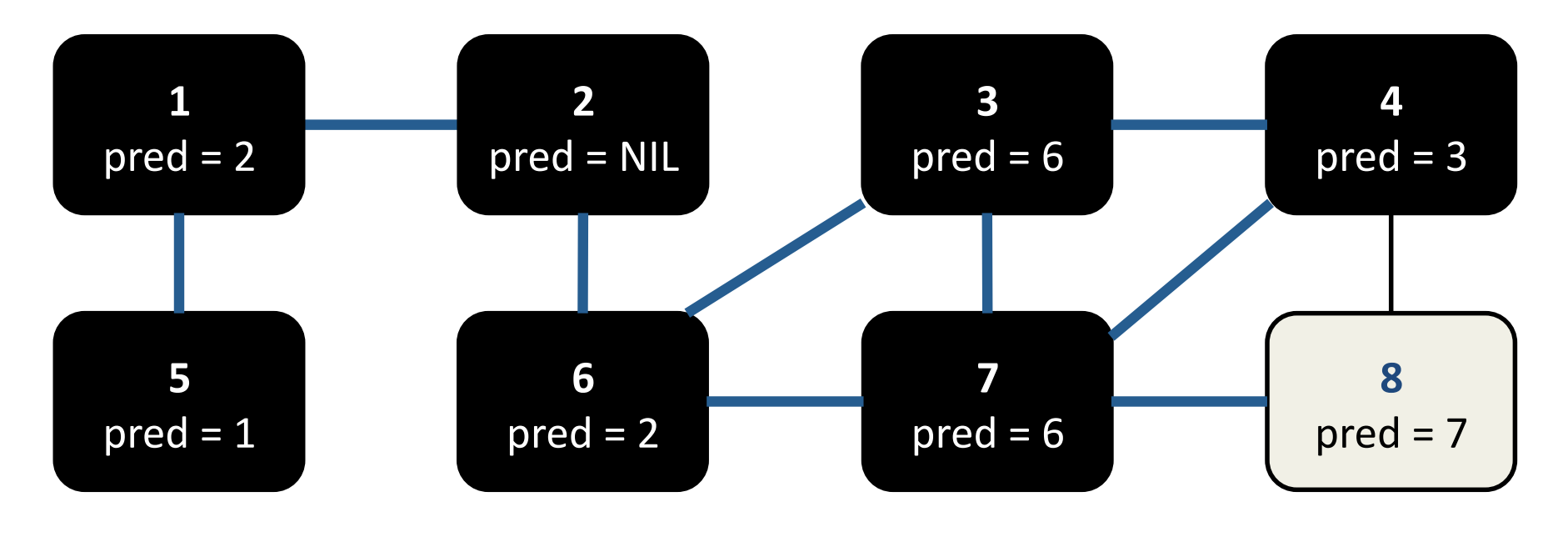

Fila Q (a visitar) 8

Sequência visitada 2, 1, 6, 5, 3, 7, 4

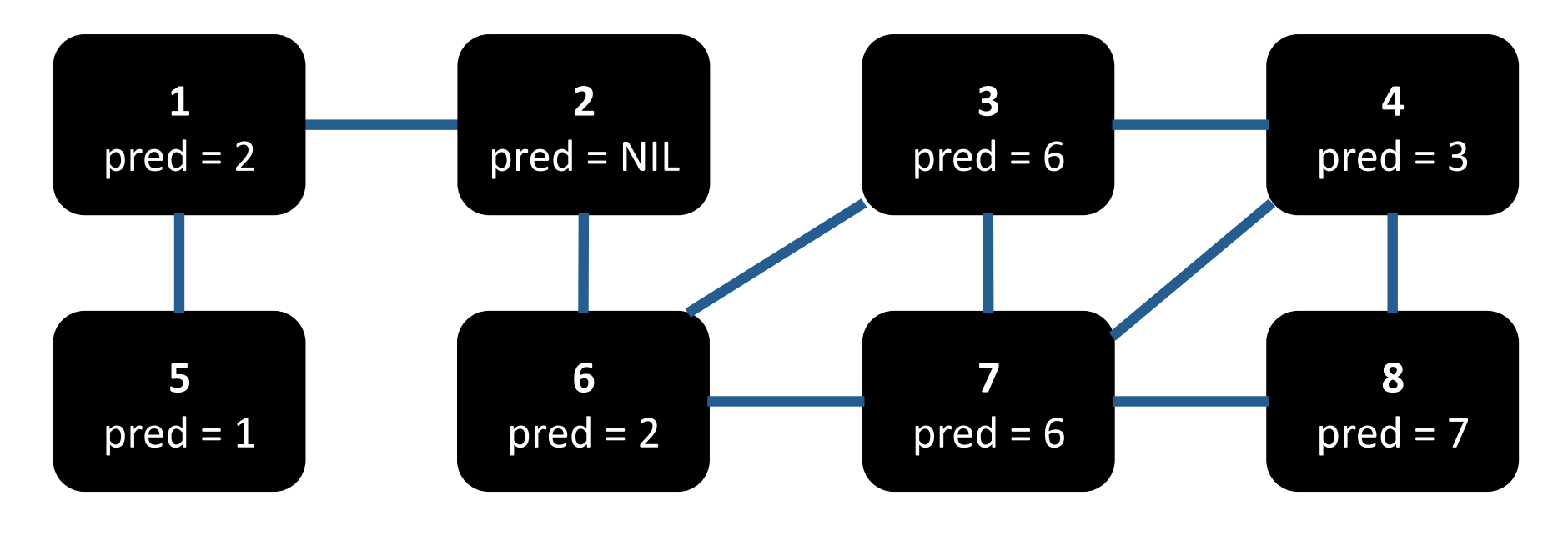

**Fila Q (a visitar) ○** ∅

Sequência visitada 2, 1, 6, 5, 3, 7, 4, 8

# Árvore gerada na busca

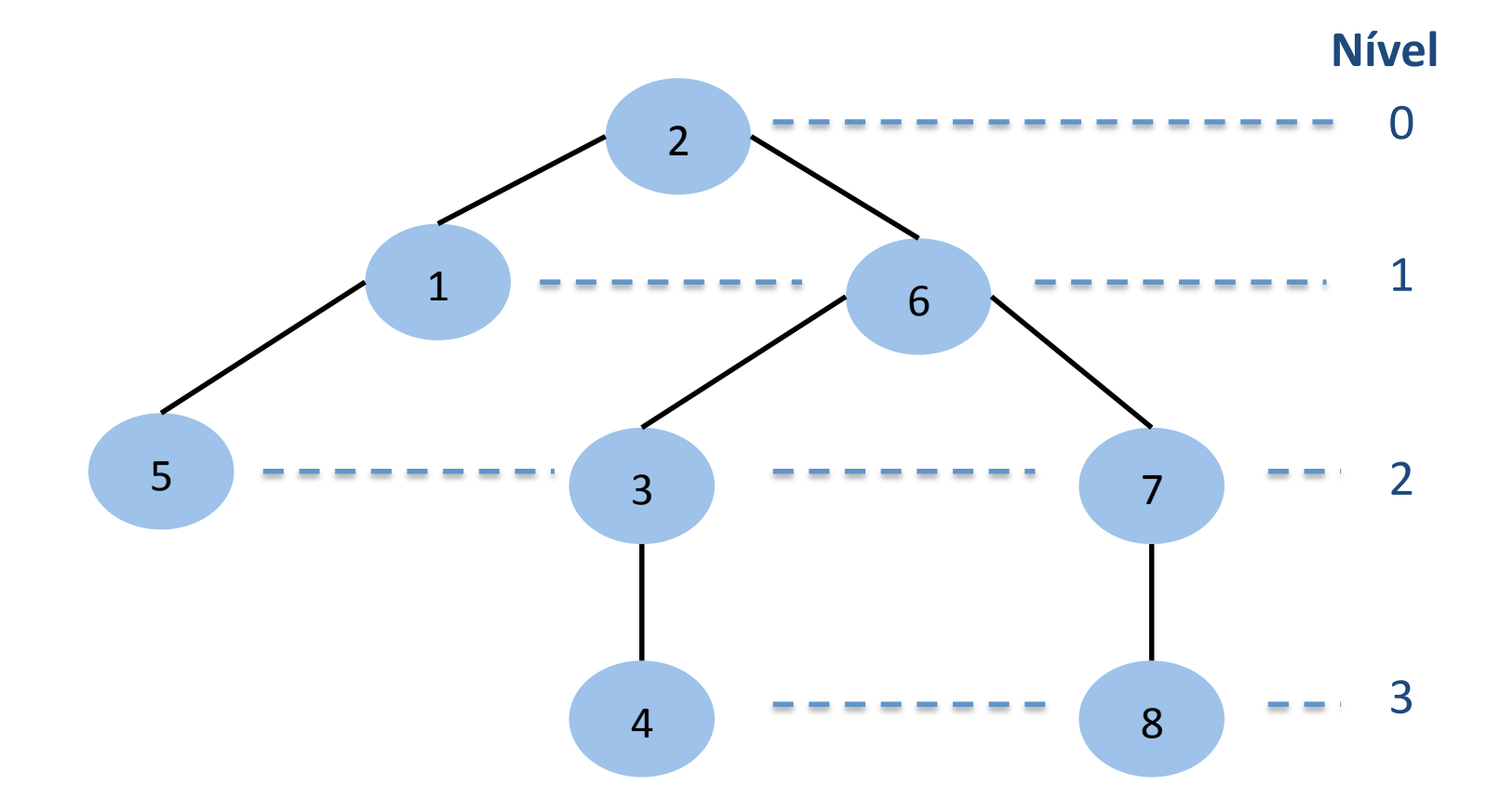

Altura da árvore: 3 (maior nível)

## Busca em Largura (BFS)

```
BFS (G, s)1 for each u \in G.V - \{s\}2 u.cor = BRANCO
\overline{\mathbf{3}}Example 1 U.pred = NIL
4 s.cor = CINZA
5 s.pred = NIL
6 Q = \phi7 Enqueue(Q, s)
8 while Q \neq \emptyset9 u = Dequeue (Q)10 for each v \in G. Adjacencia [u]
11 if v.cor == BRANCO
12 v.cor = CINZA
13 v.pred = u
14 Enqueue(Q, v)
15 u.cor = PRETO
```
# Busca em Profundidade

- DFS *Depth-First* Search
- No algoritmo geral
	- A seleção do próximo vértice a ser visitado é dada pela estratégia!**LIFO**!–!*Last'In,'First'Out'*
	- Explora primeiro os vértices descobertos mais recentemente!
	- Depois de explorar todos os vértices adjacentes a um vértice v, volta a explorar os demais vértices adjacentes do predecessor de v
		- *Backtrack*

# Busca em Profundidade

- Atributos necessários ao vértice u
	- $-$  cor  $\in$  {BRANCO, CINZA, PRETO}
		- Branco: ainda não descoberto (início)
		- Cinza: vértice foi descoberto e está na **pilha** para ser visitado!
		- Preto: vértice foi visitado (todos seus vértices adjacentes já foram descobertos)
	- pred!(*predecessor*)!
		- Indica o predecessor ou NIL se não tem predecessor

· Busca em profundidade a partir do vértice 2

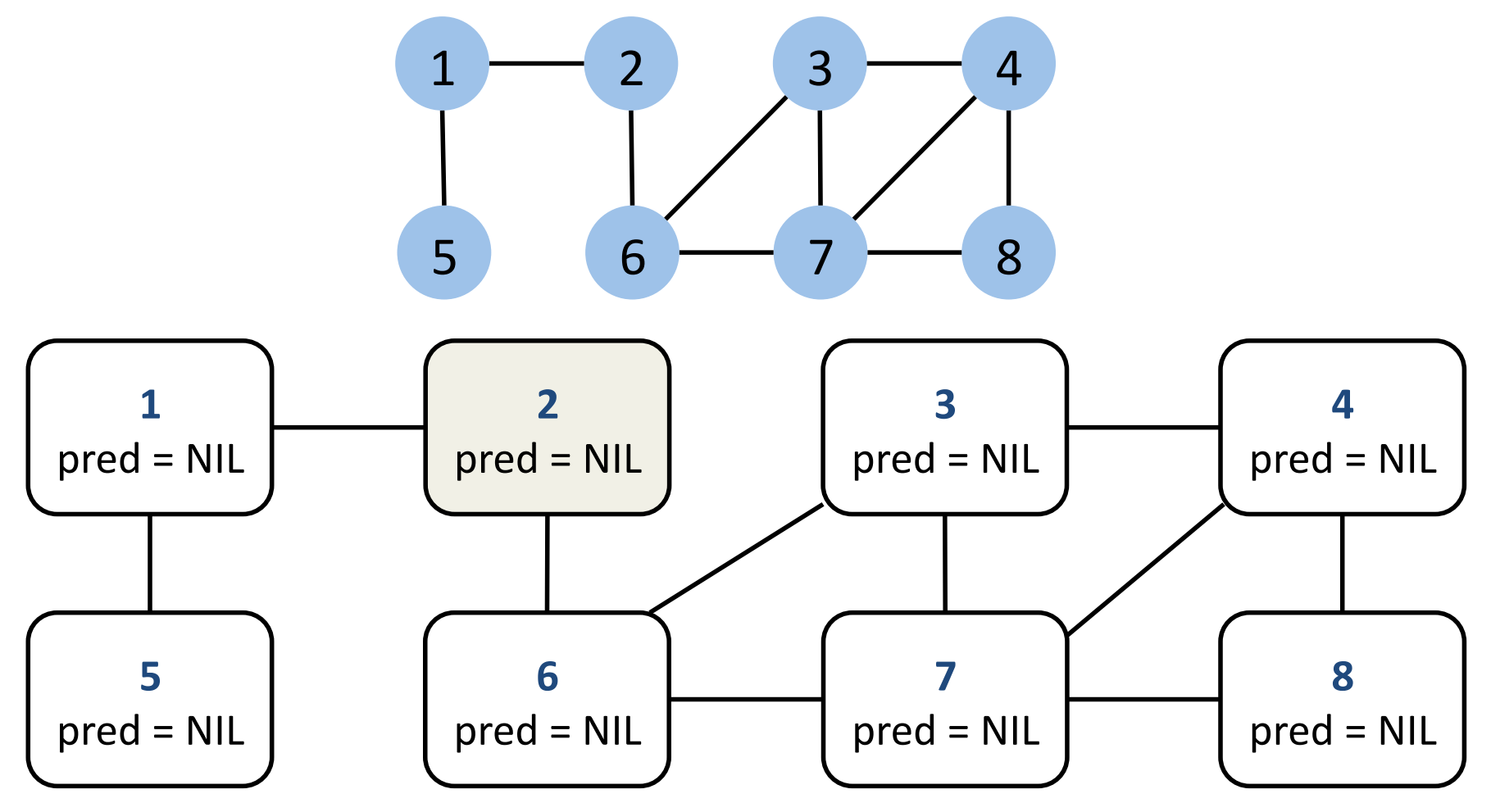

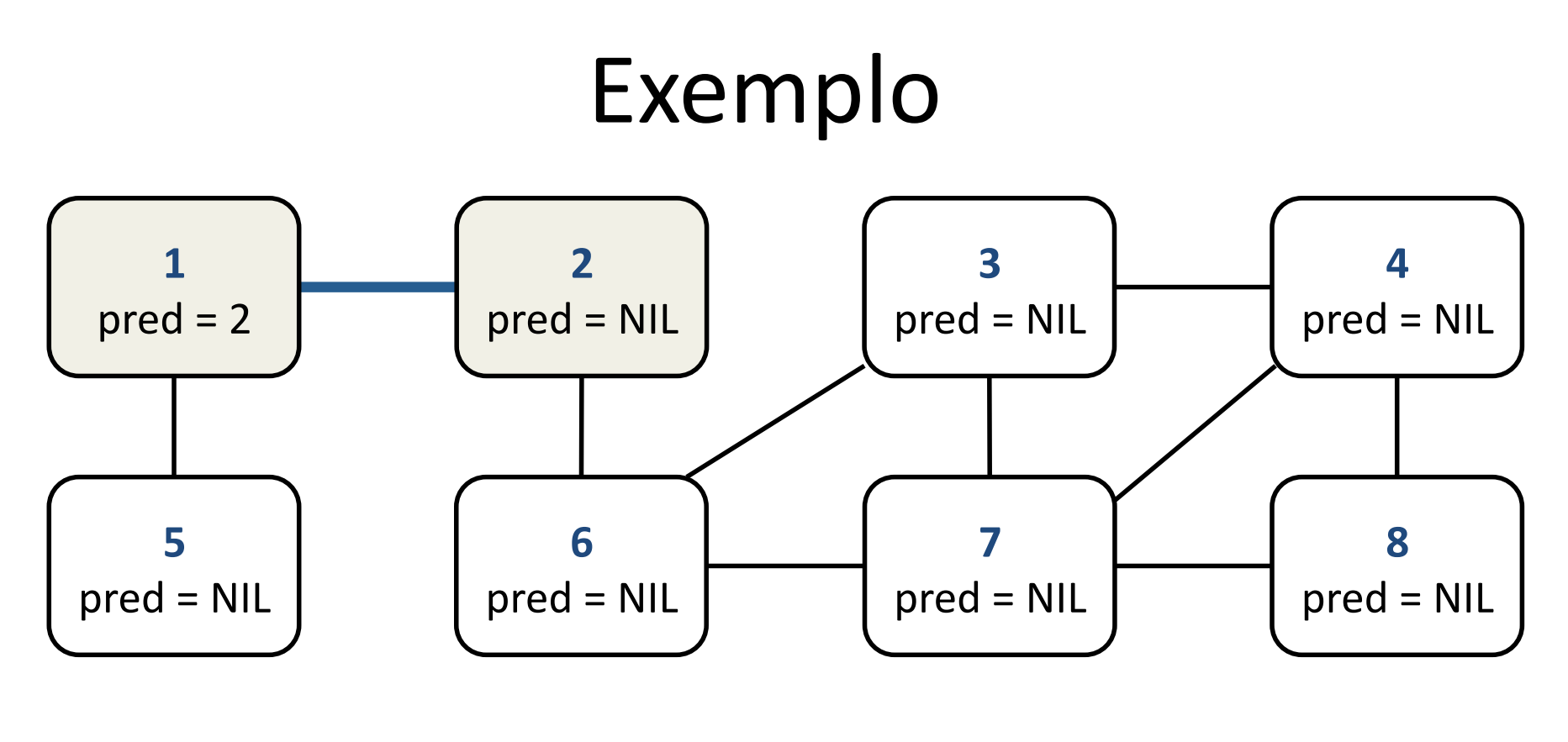

Sequência visitada 2, 1

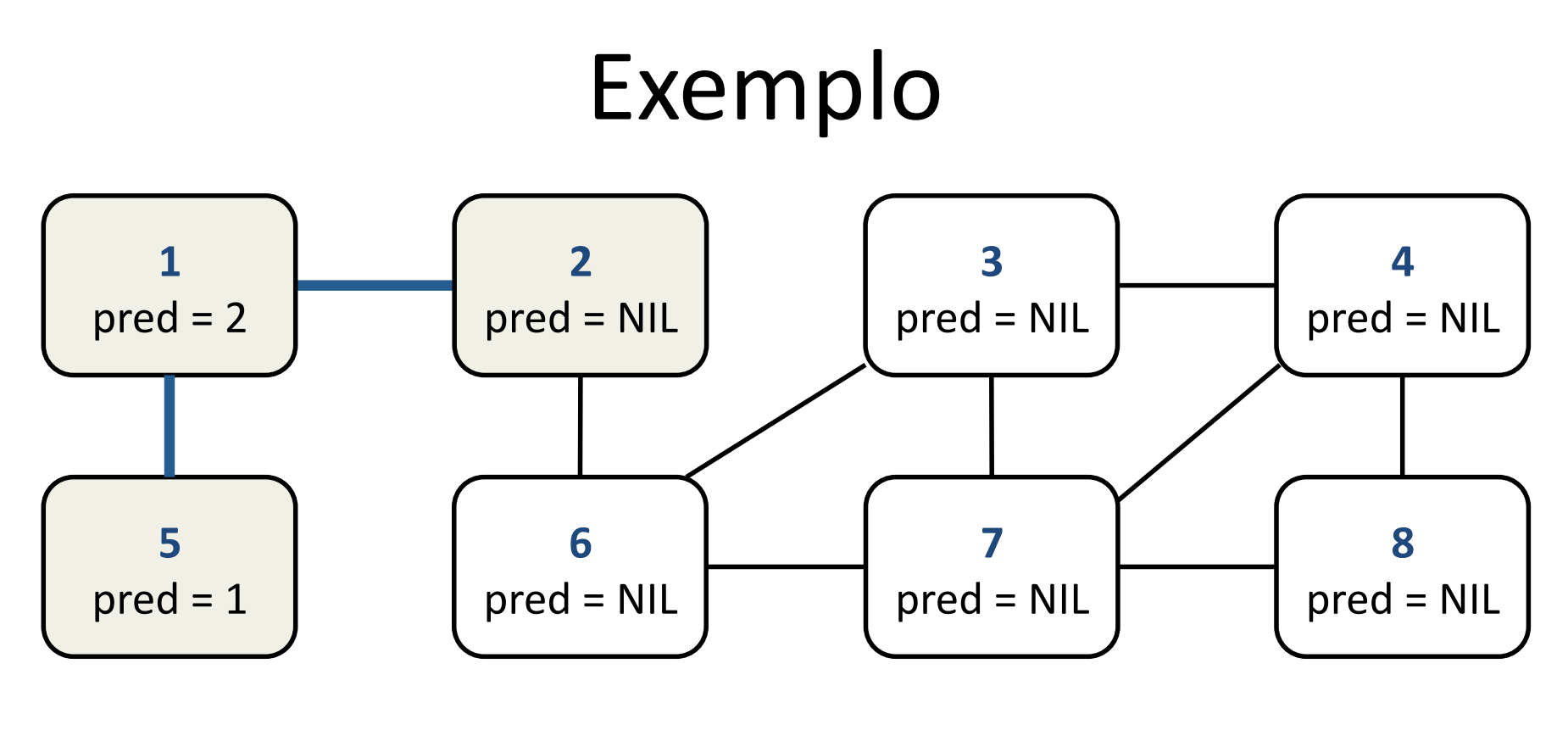

Sequência visitada 2, 1, 5

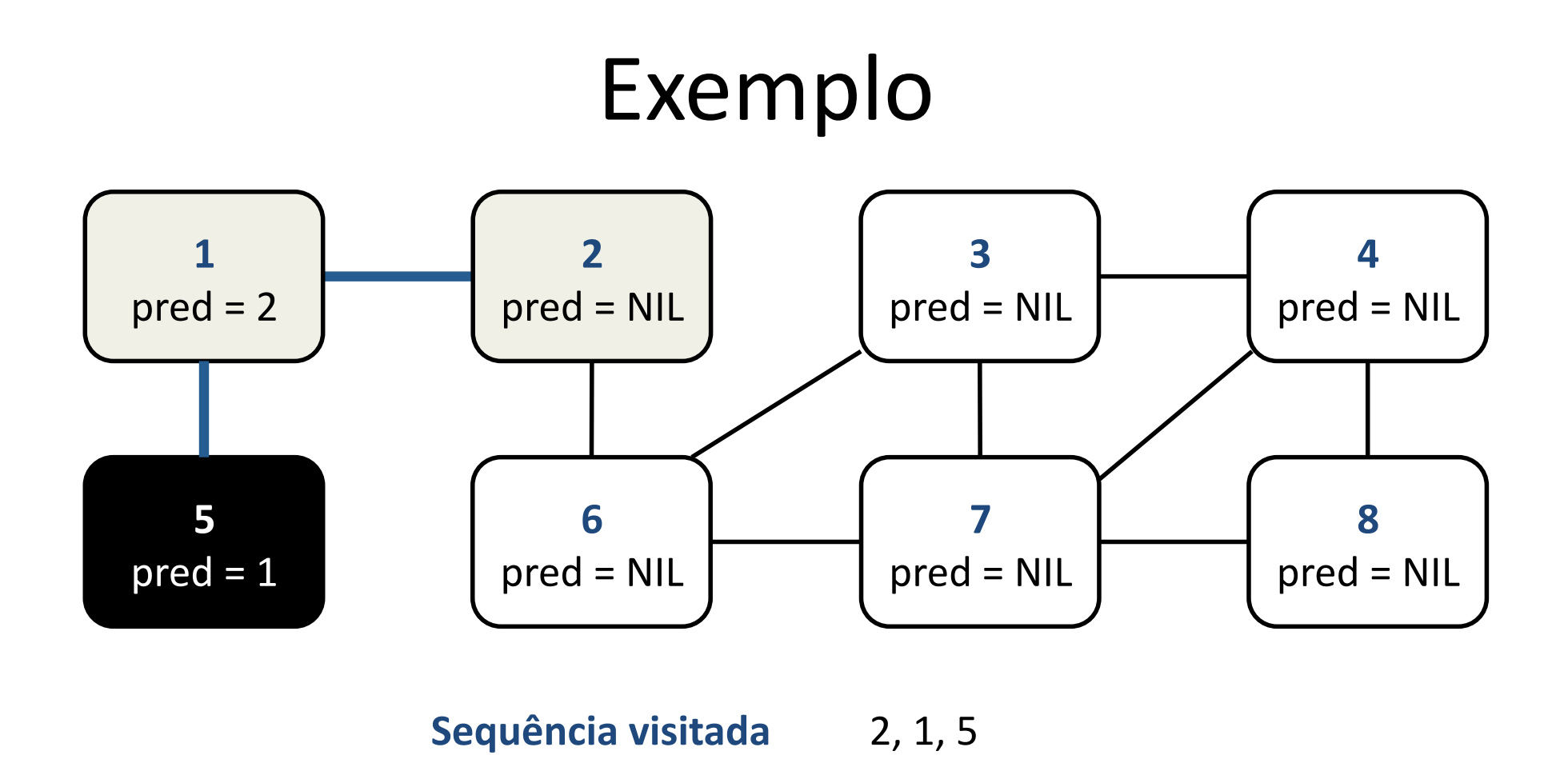

Volta a analisar o vértice 1 (backtrack)

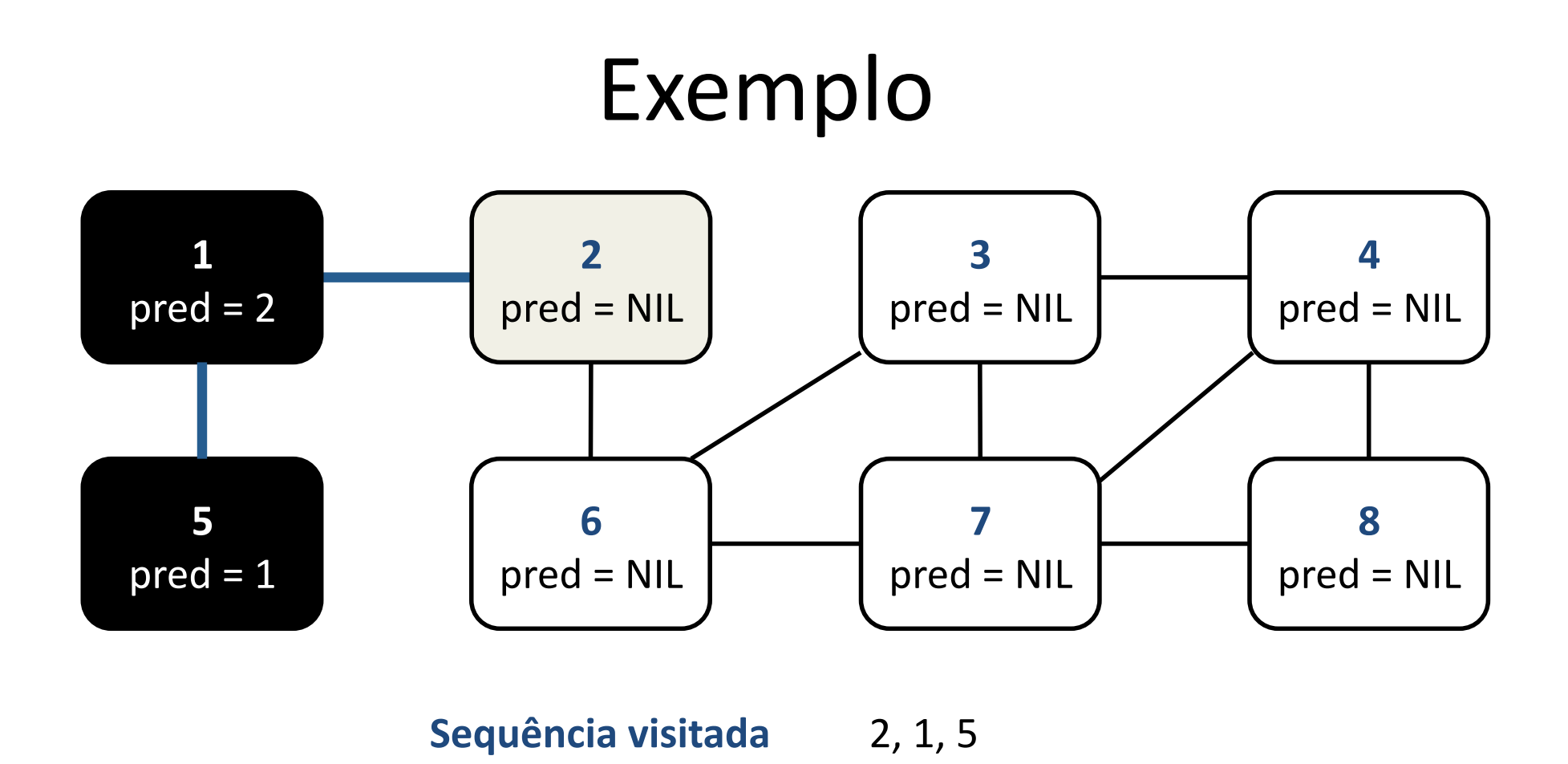

Volta a analisar o vértice 2 (backtrack)

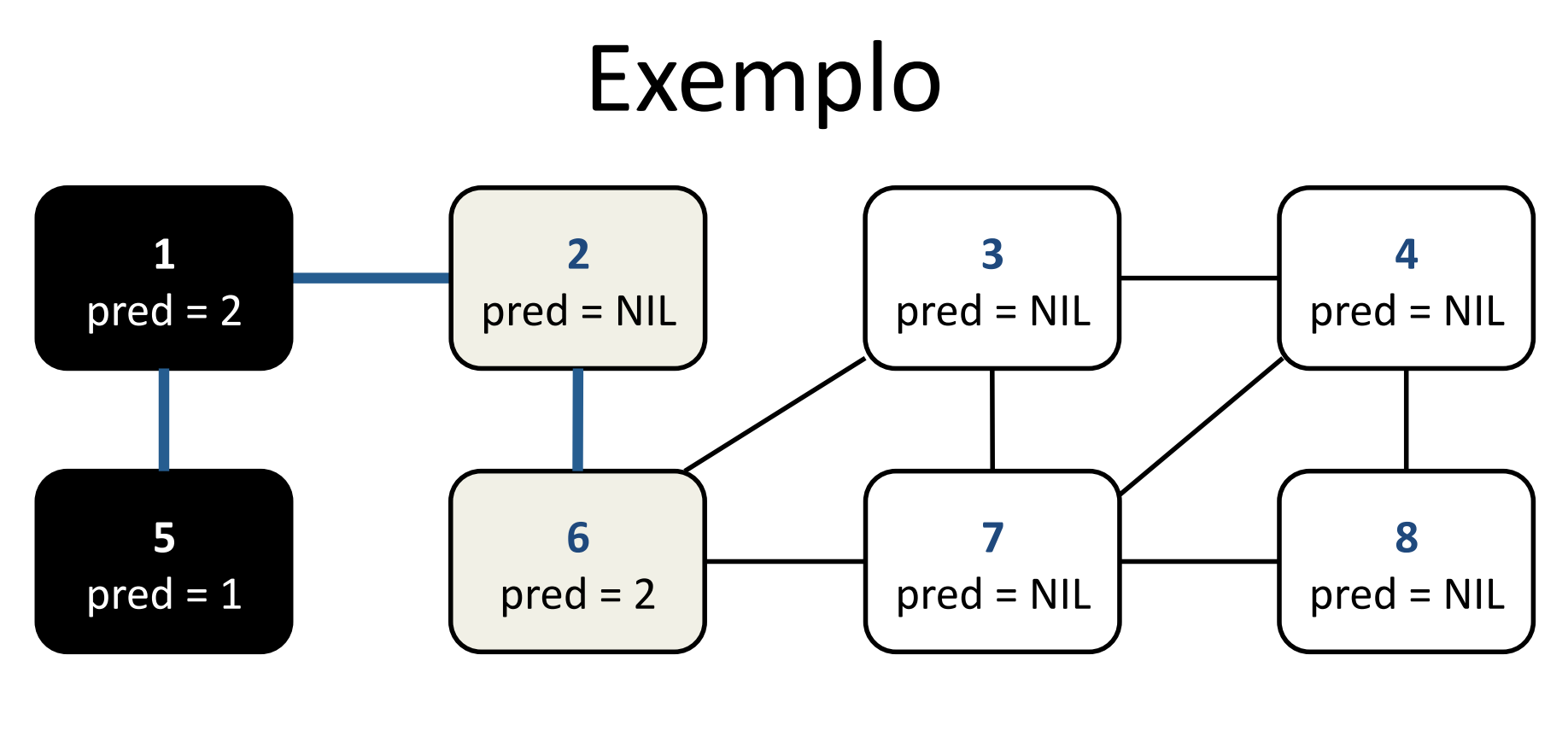

Sequência visitada 2, 1, 5, 6

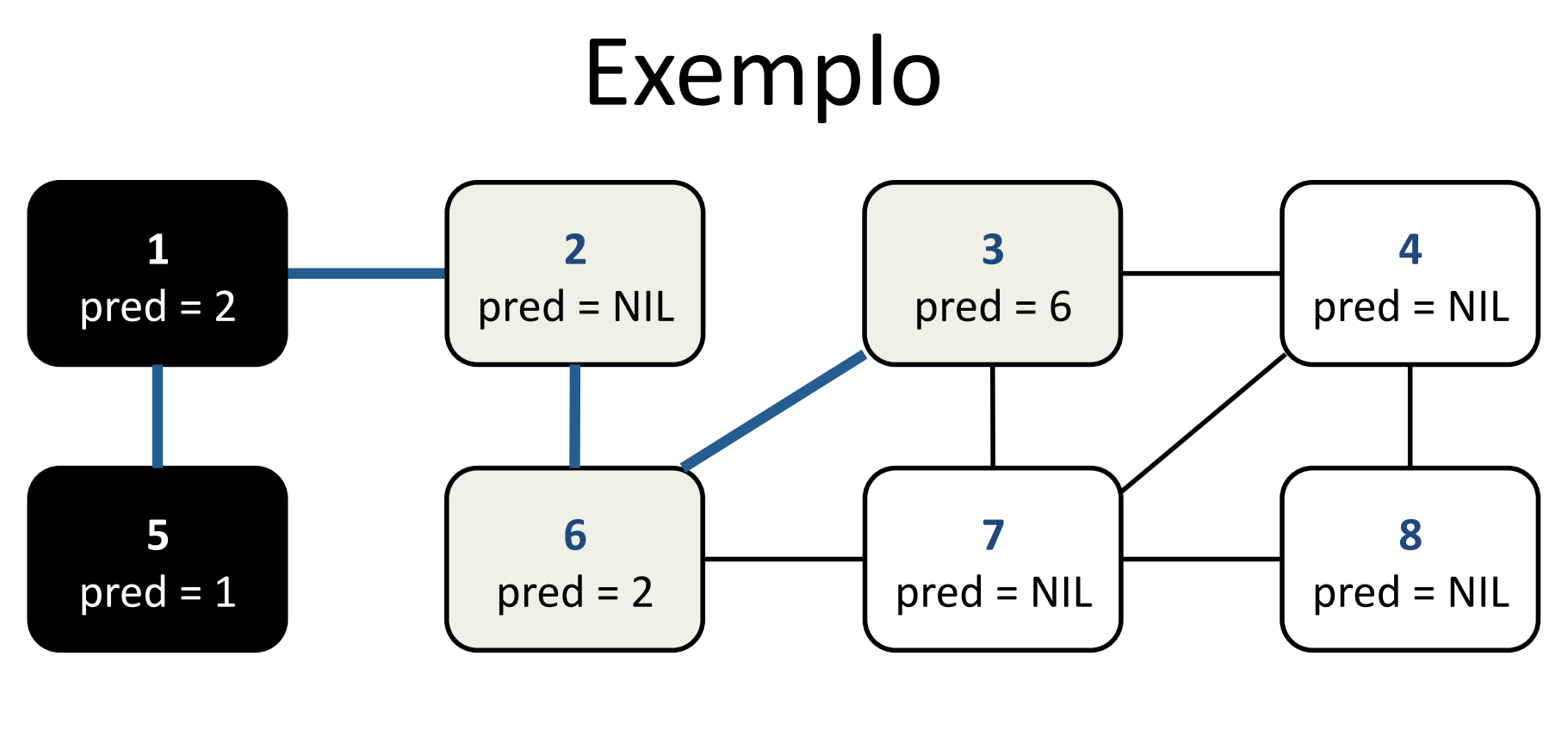

Sequência visitada 2, 1, 5, 6, 3

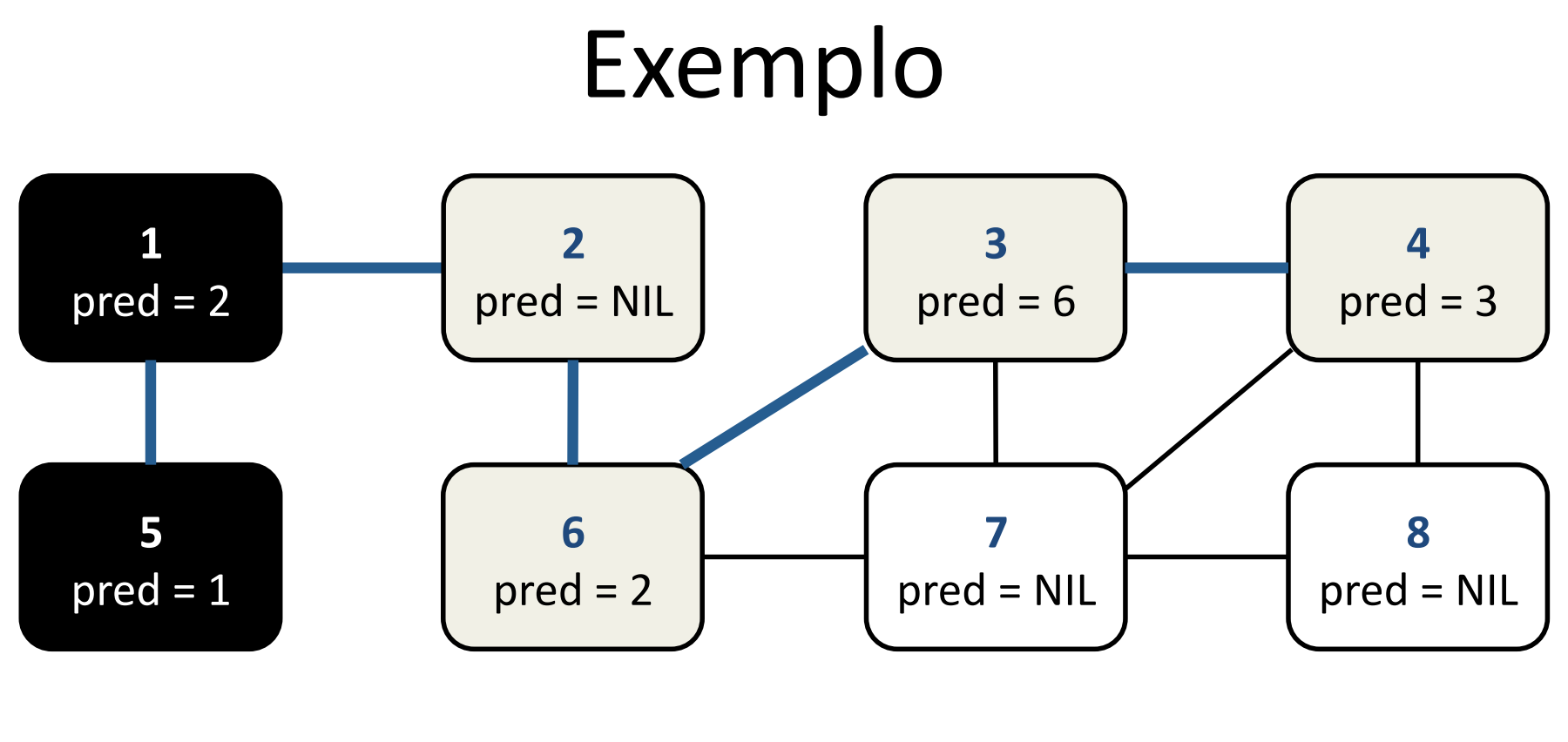

**Sequência visitada** 2, 1, 5, 6, 3, 4

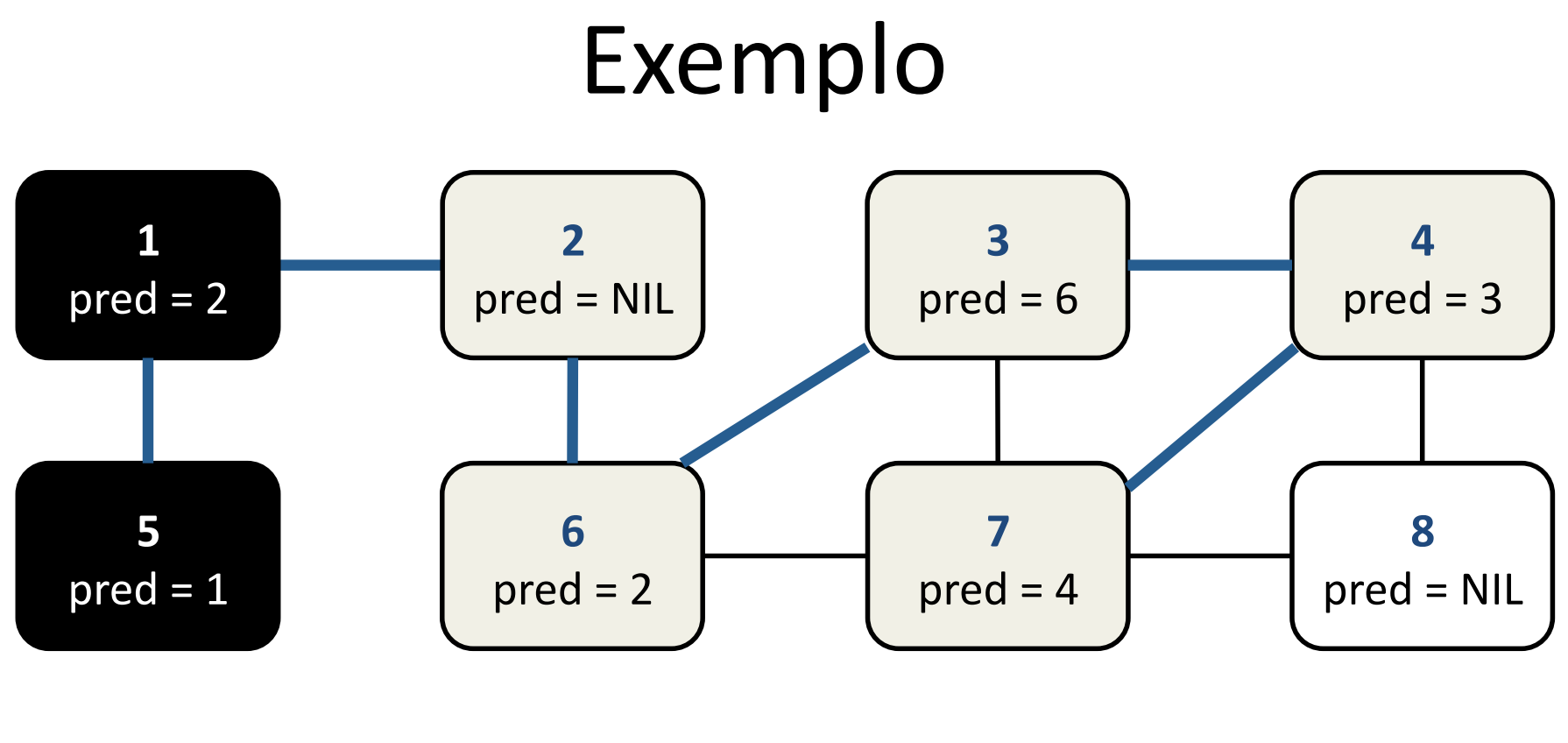

Sequência visitada 2, 1, 5, 6, 3, 4, 7

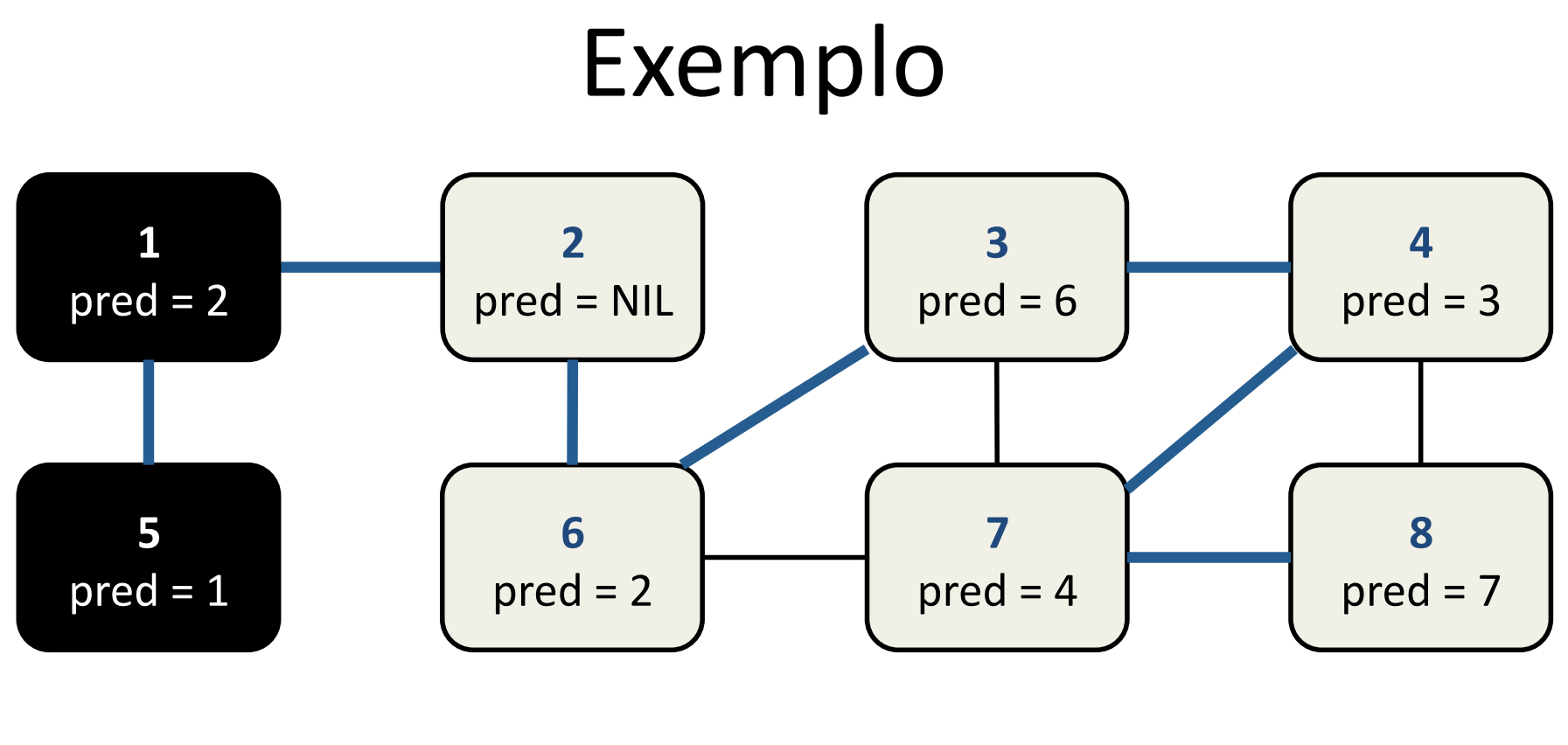

Sequência visitada 2, 1, 5, 6, 3, 4, 7, 8

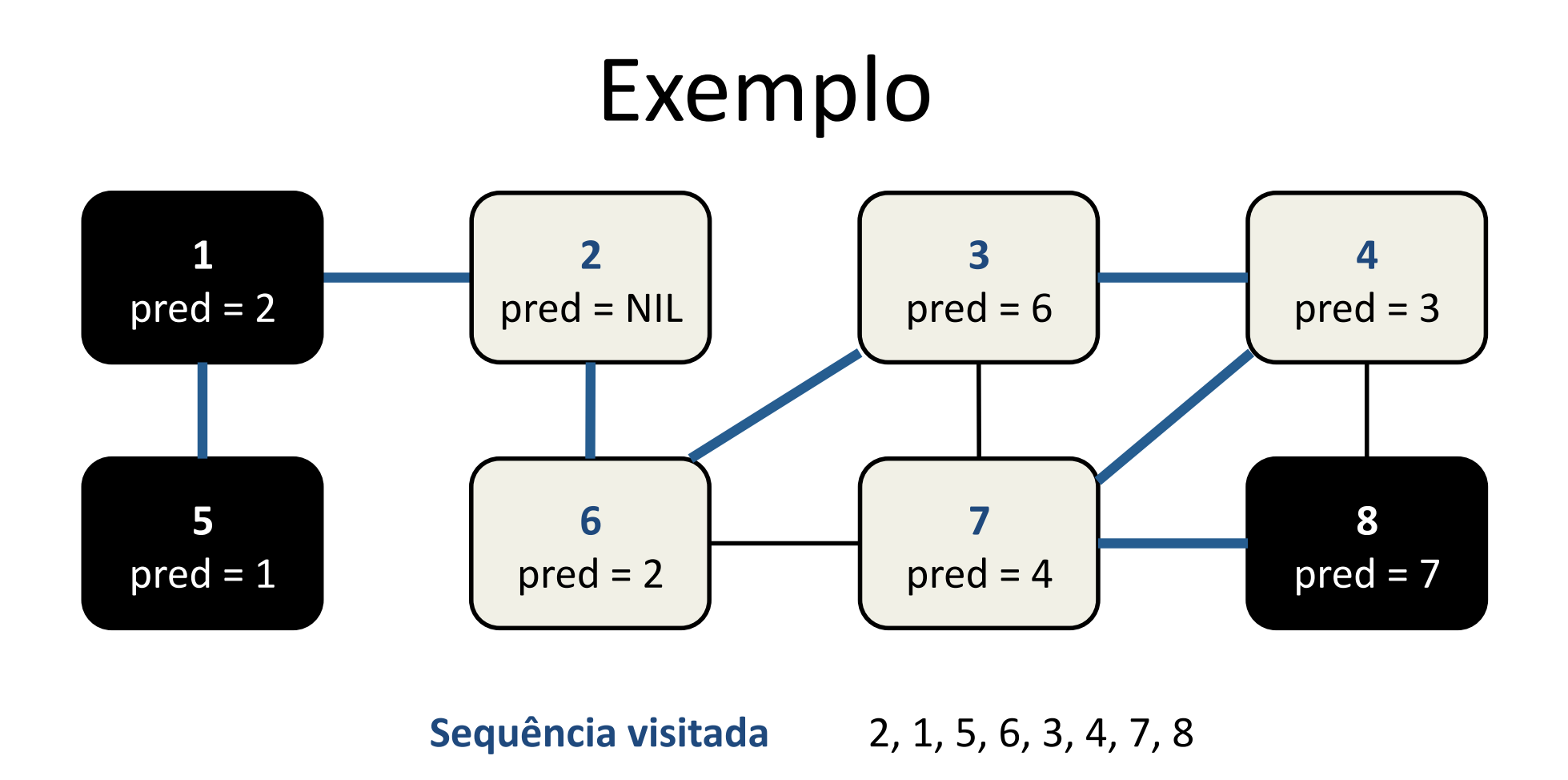

Volta a analisar o vértice 7 (backtrack)

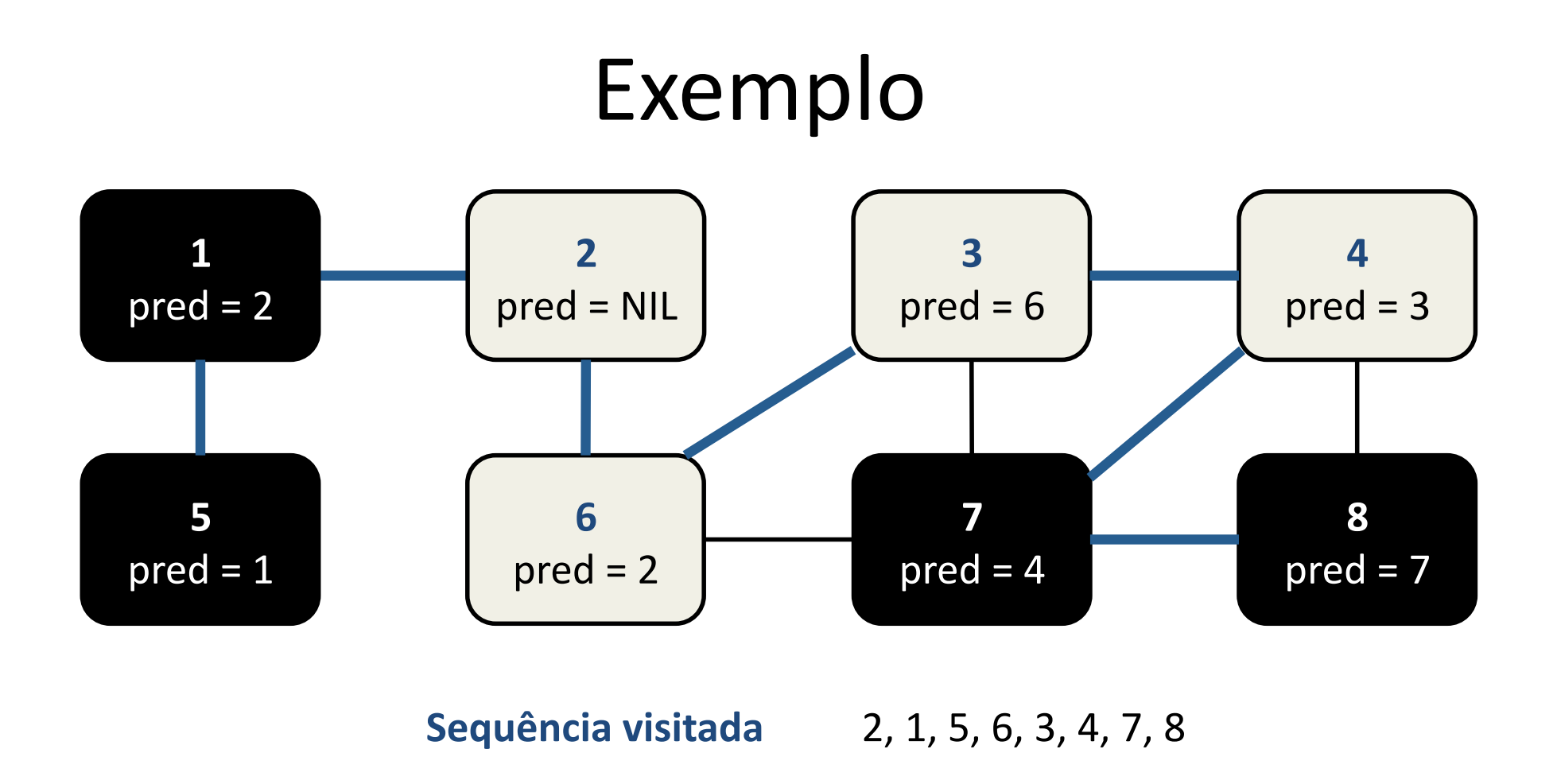

Volta a analisar o vértice 4 (backtrack)

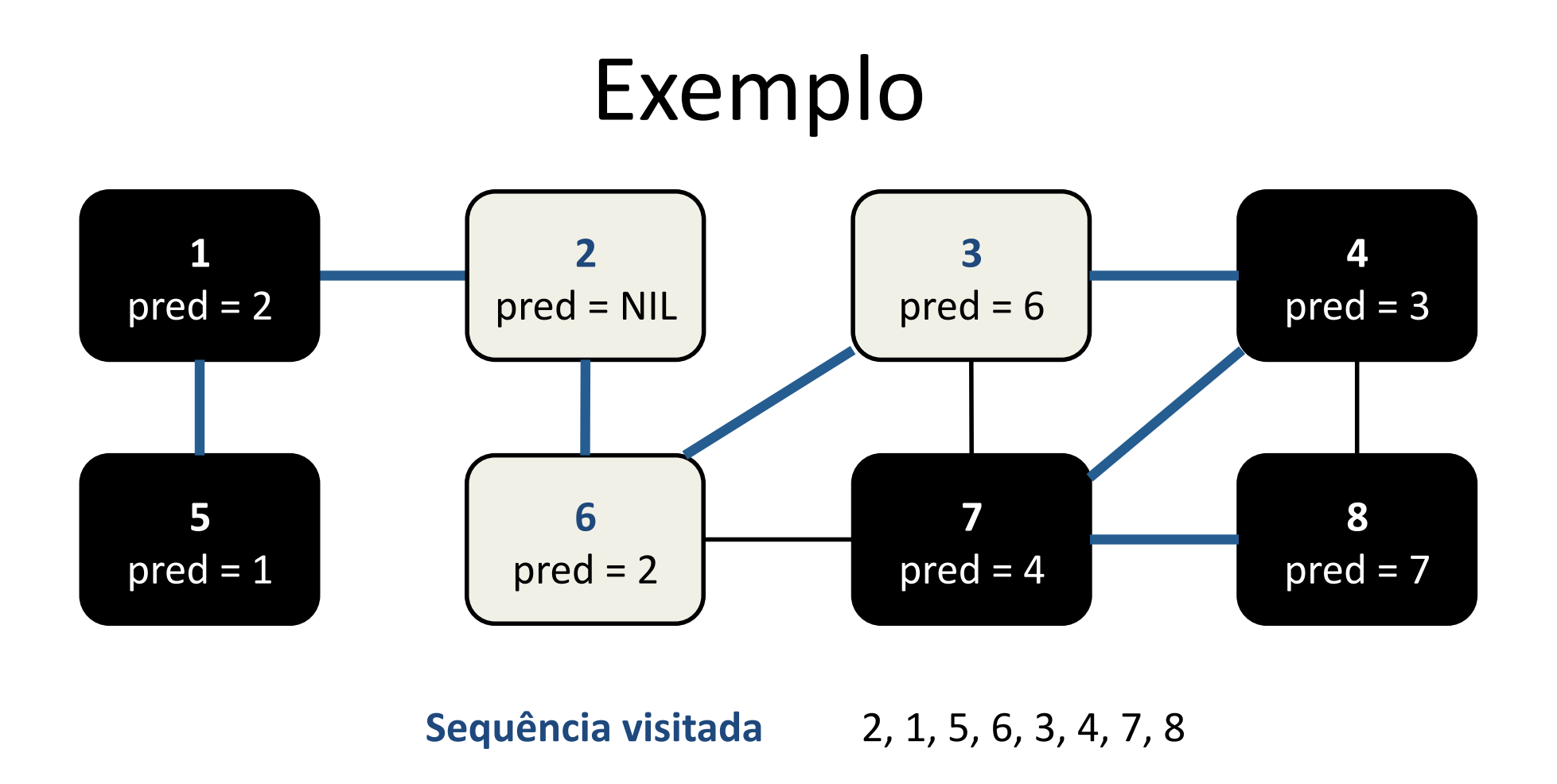

Volta a analisar o vértice 3 (backtrack)

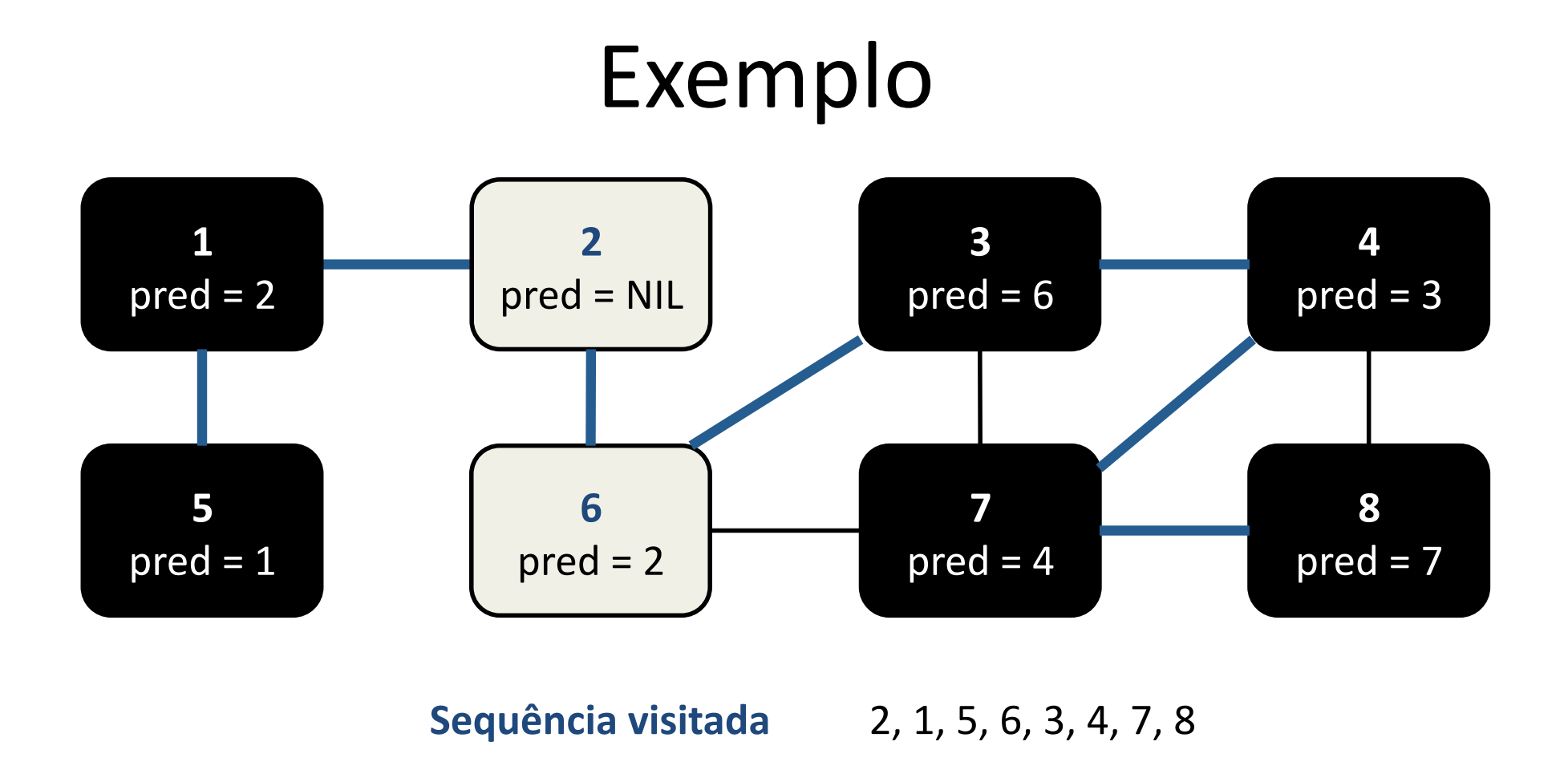

Volta a analisar o vértice 6 (backtrack)

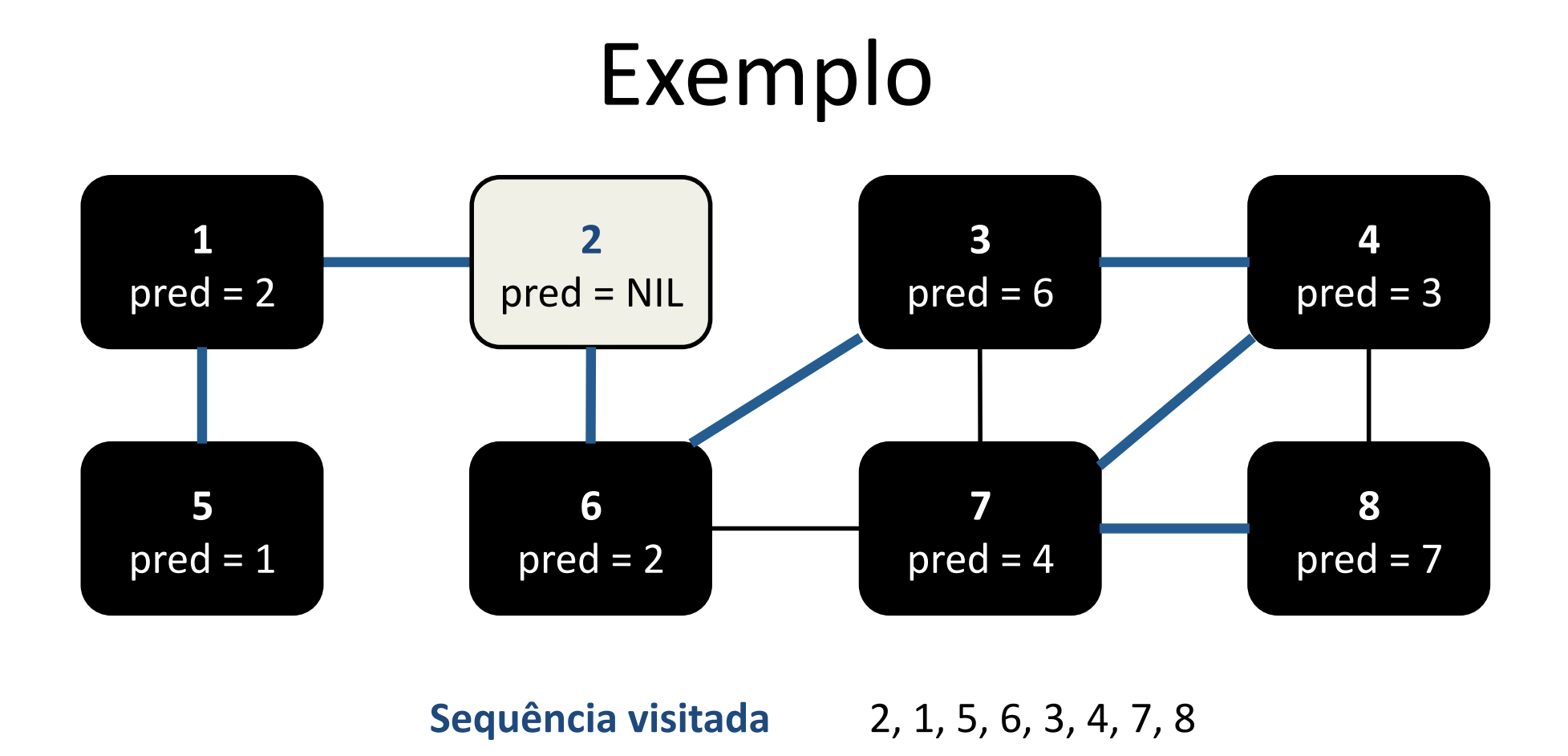

Volta a analisar o vértice 2 (backtrack)

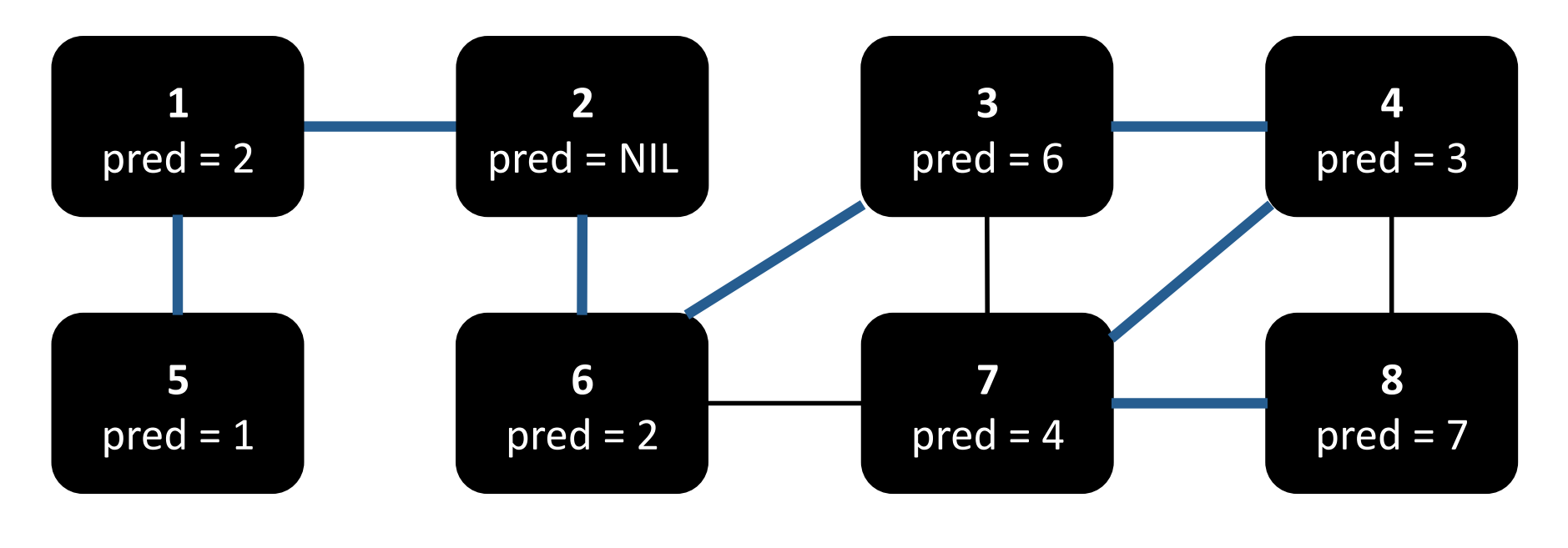

Sequência visitada 2, 1, 5, 6, 3, 4, 7, 8

Sem vértices a visitar

# Árvore de busca gerada

**Nível**  $\Omega$  $\overline{2}$  $\mathbf{1}$ 6  $\overline{1}$ -----5  $\overline{3}$  $\overline{\phantom{a}}$ -------- $\overline{4}$  $\overline{\mathbf{3}}$ -------- $\overline{7}$  $\overline{4}$ -------8

----

#### Altura da árvore: 5 (maior nível)

 $-5$ 

 $\sim$